[Shintaro Kaminaka](https://jp.community.intersystems.com/user/shintaro-kaminaka) · 2020 8 7 5m read

## Azure IRIS for Health FHIR

Azure IRIS for Health FHIR

Azure MarketPlace InterSystems **National Example 2018** InterSystems

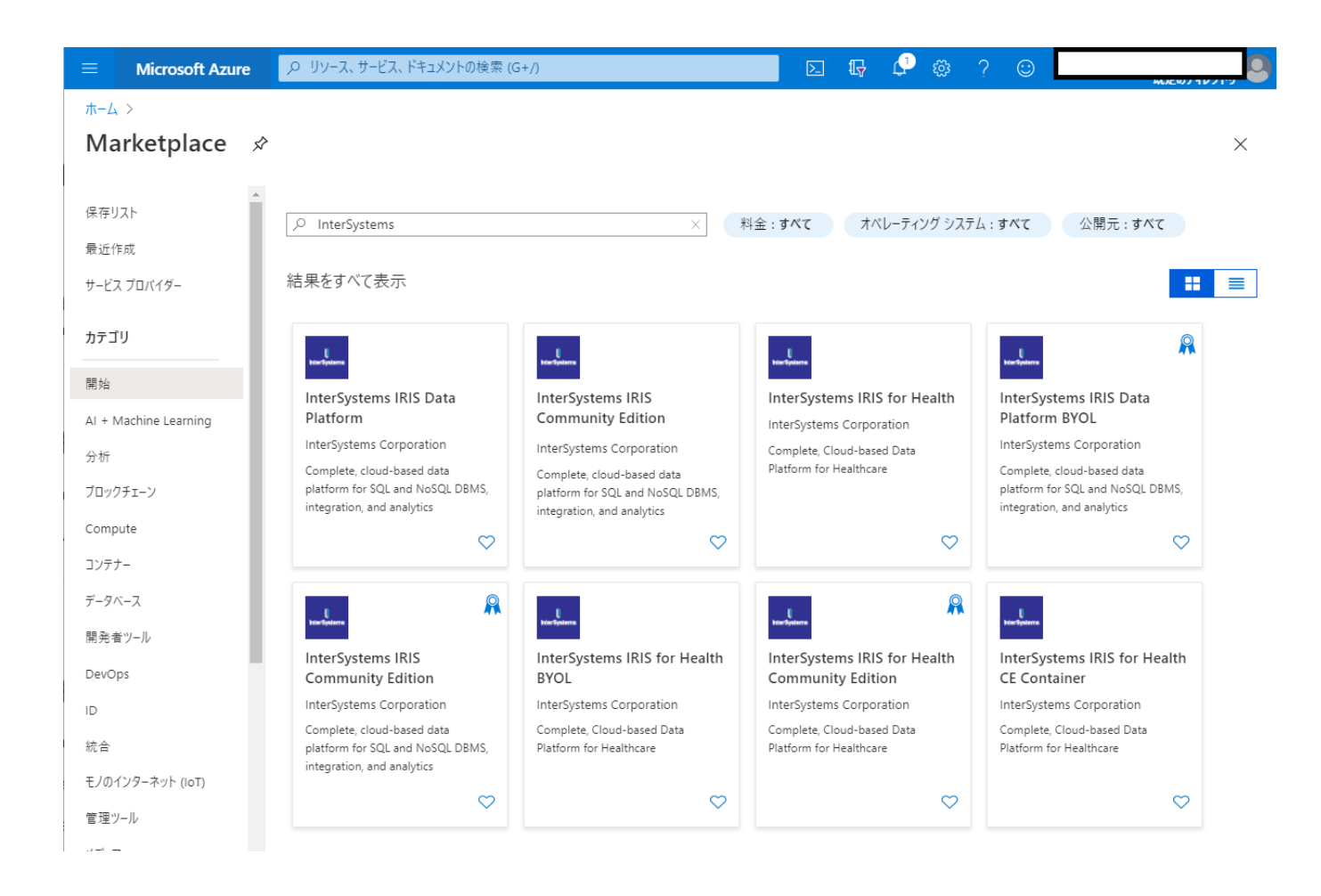

Edition FHIR

InterSystems IRIS for Health Community

### $\pi$ - $\Delta$  > Marketplace >

### InterSystems IRIS for Health Community Edition \*

InterSystems Corporation

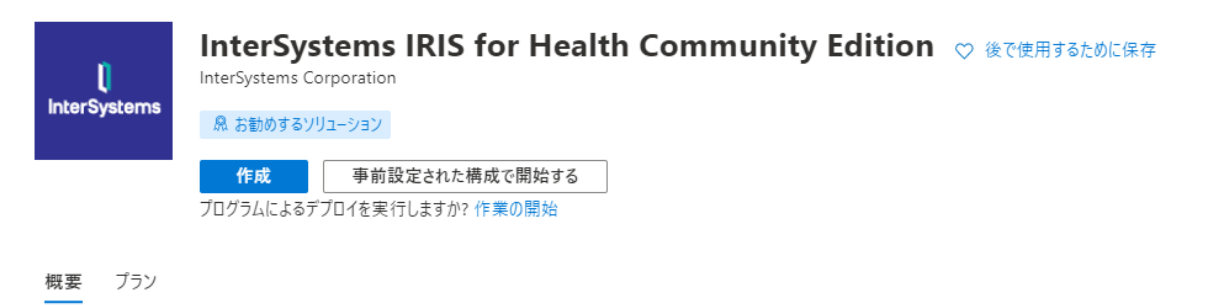

InterSystems IRIS for Health™ provides the capabilities for building complex, mission-critical, data-intensive applications. It is a comprehensive platform spanning data management, interoperability, transaction processing and analytics.

Healthcare Interoperability

Extensive development tooling for healthcare standards and pre-built extensible data transformations between modern and legacy formats like:

- · FHIR (DSTU2, STU3, R4)
- HL7 V2 and HL7 V3
- . IHE Profiles, including XDS.b, XCA, PIX, PDQ, and MHD
- CDA/C-CDA Documents
- · DICOM
- $\bullet$  X12

Native FHIR support

The foundation for FHIR applications. The FHIR repository offers full read/write capabilities, receiving or sending FHIR resources via the FHIR RESTful API in JSON or XML formats.

Azure IRIS for Health

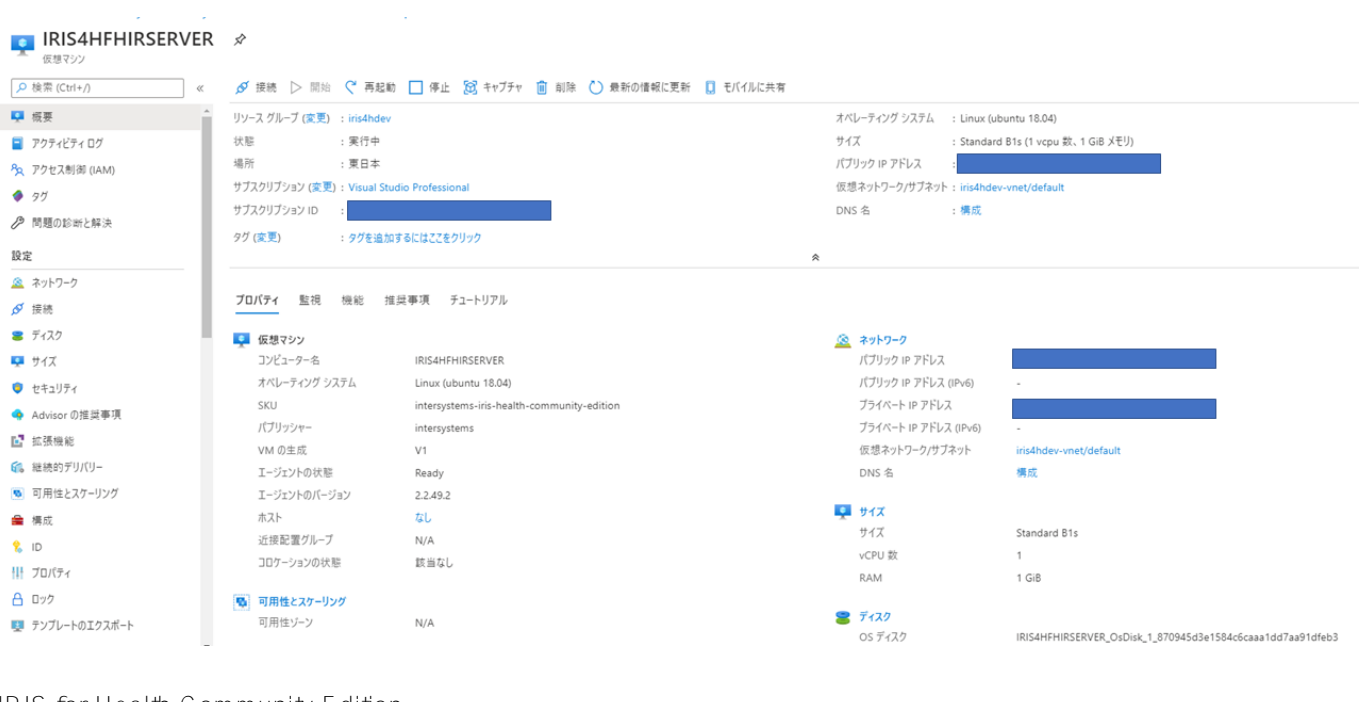

### IRIS for Health Community Edition

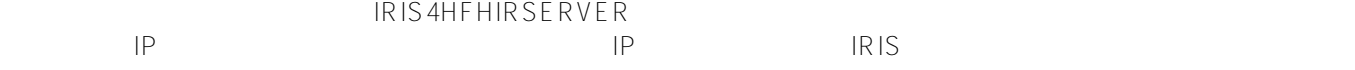

# http://< IP >:52773/csp/sys/UtilHome.csp

 $52773$ 

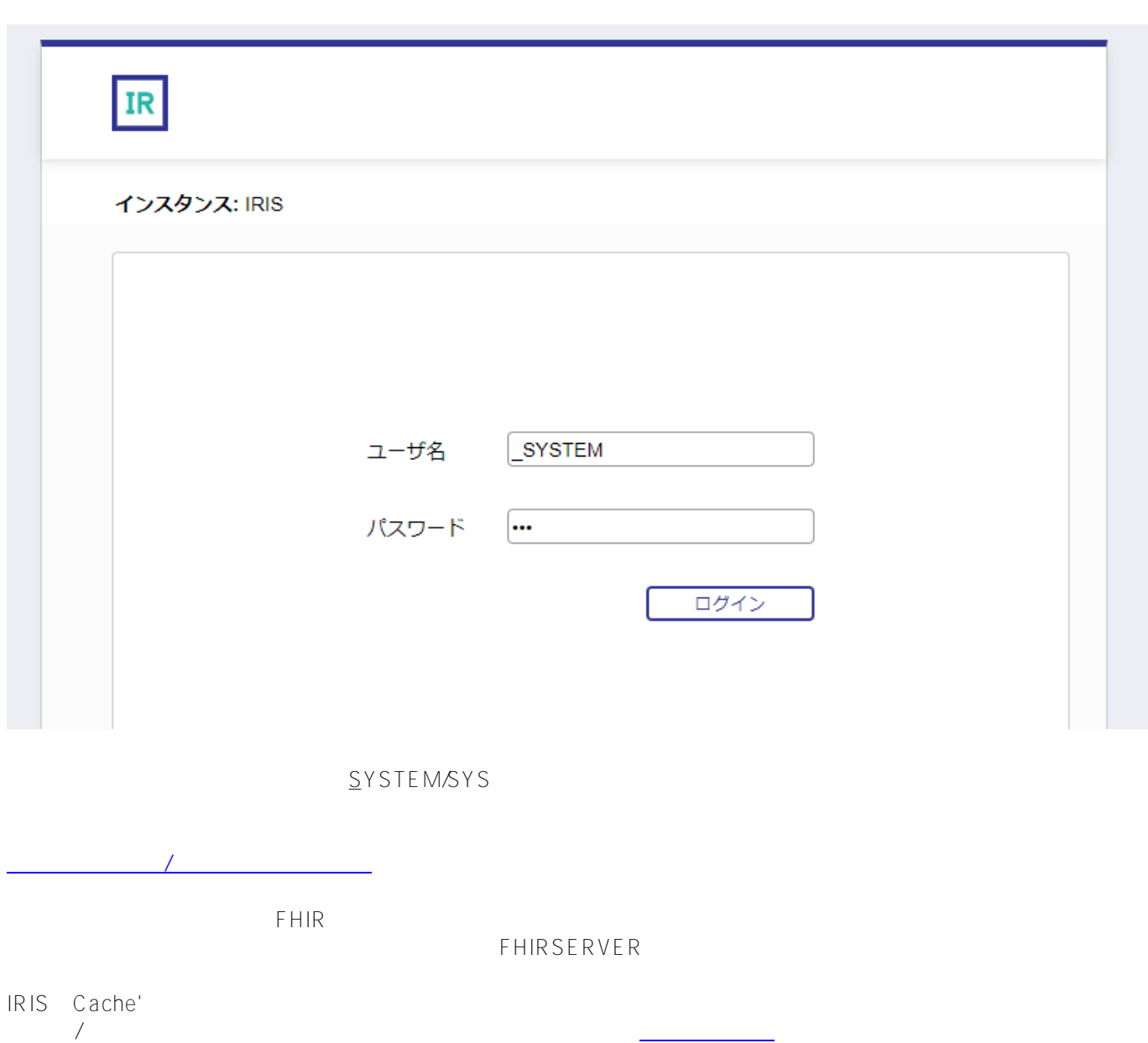

システム > 構成 > ネームスペース > 新規ネームスペース - (構成設定)\*

新規ネームスペー 保存 -7 キャンセル

## 下記のフォームを使用して新規ネームスペースを作成してください。:

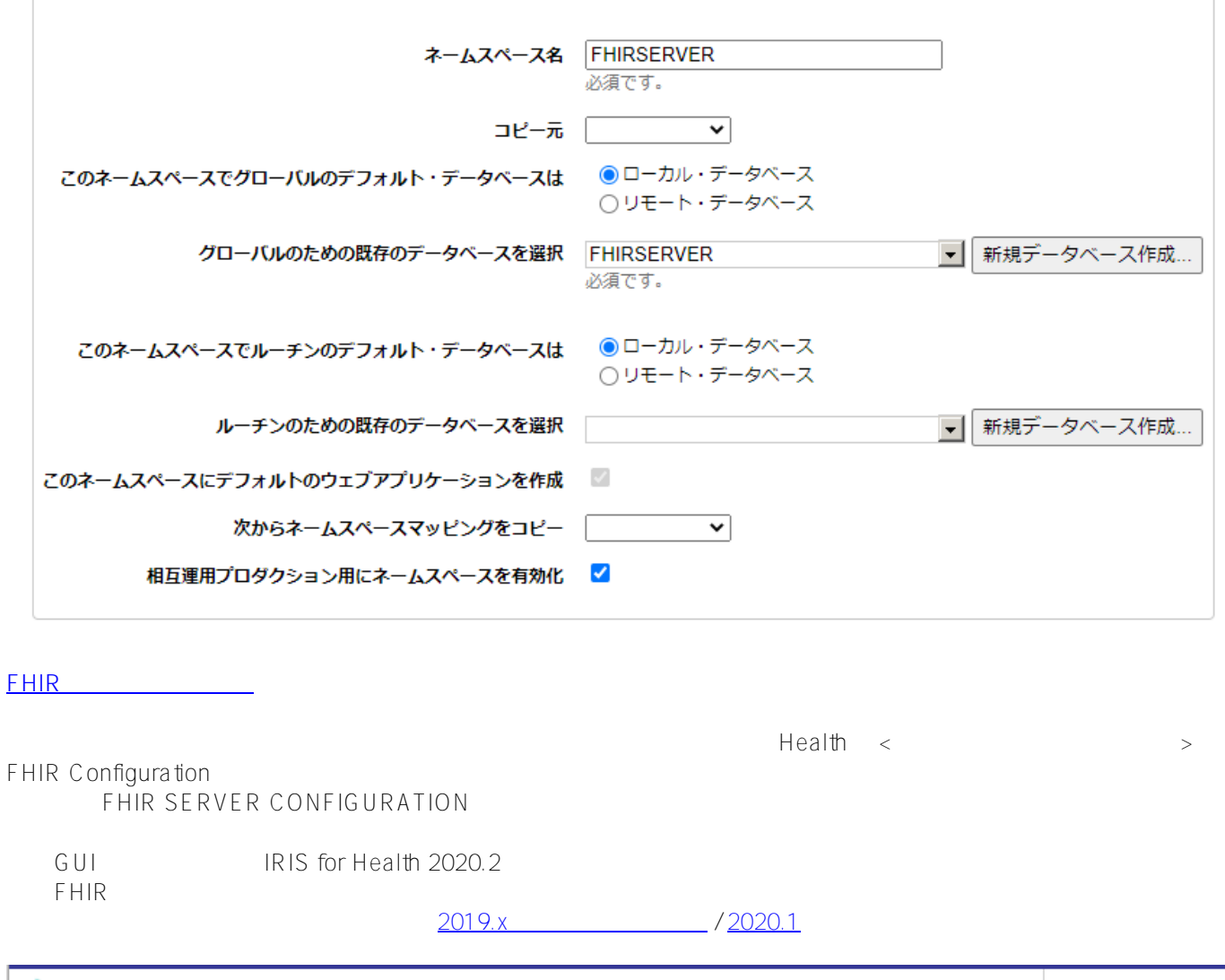

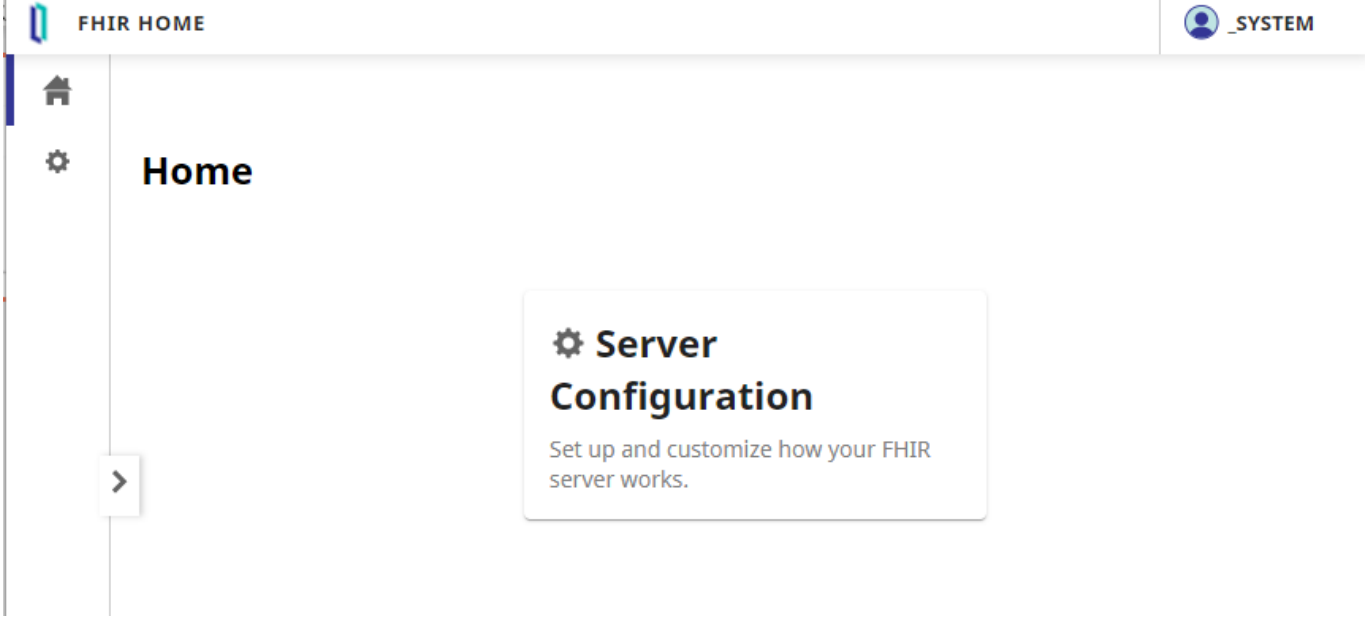

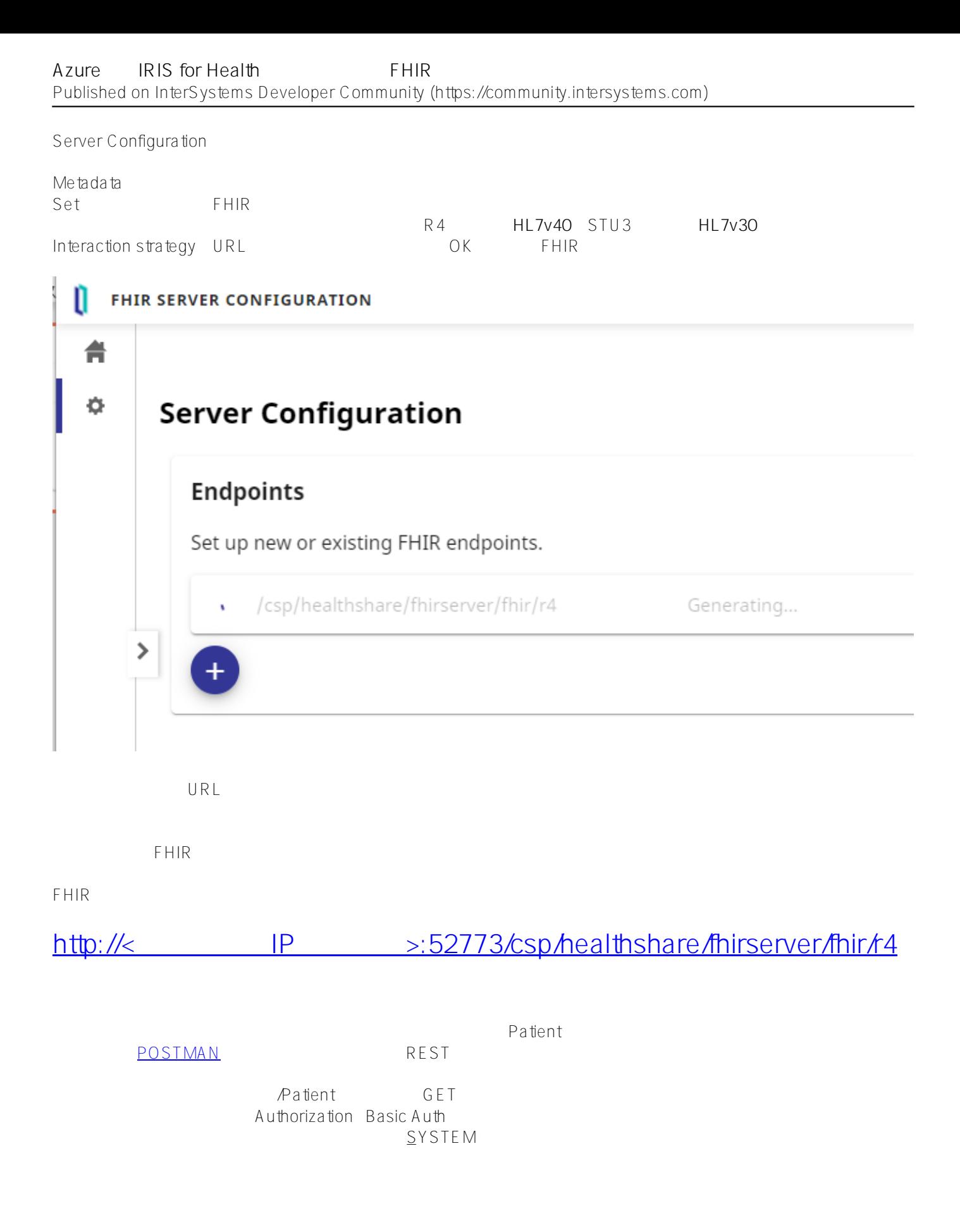

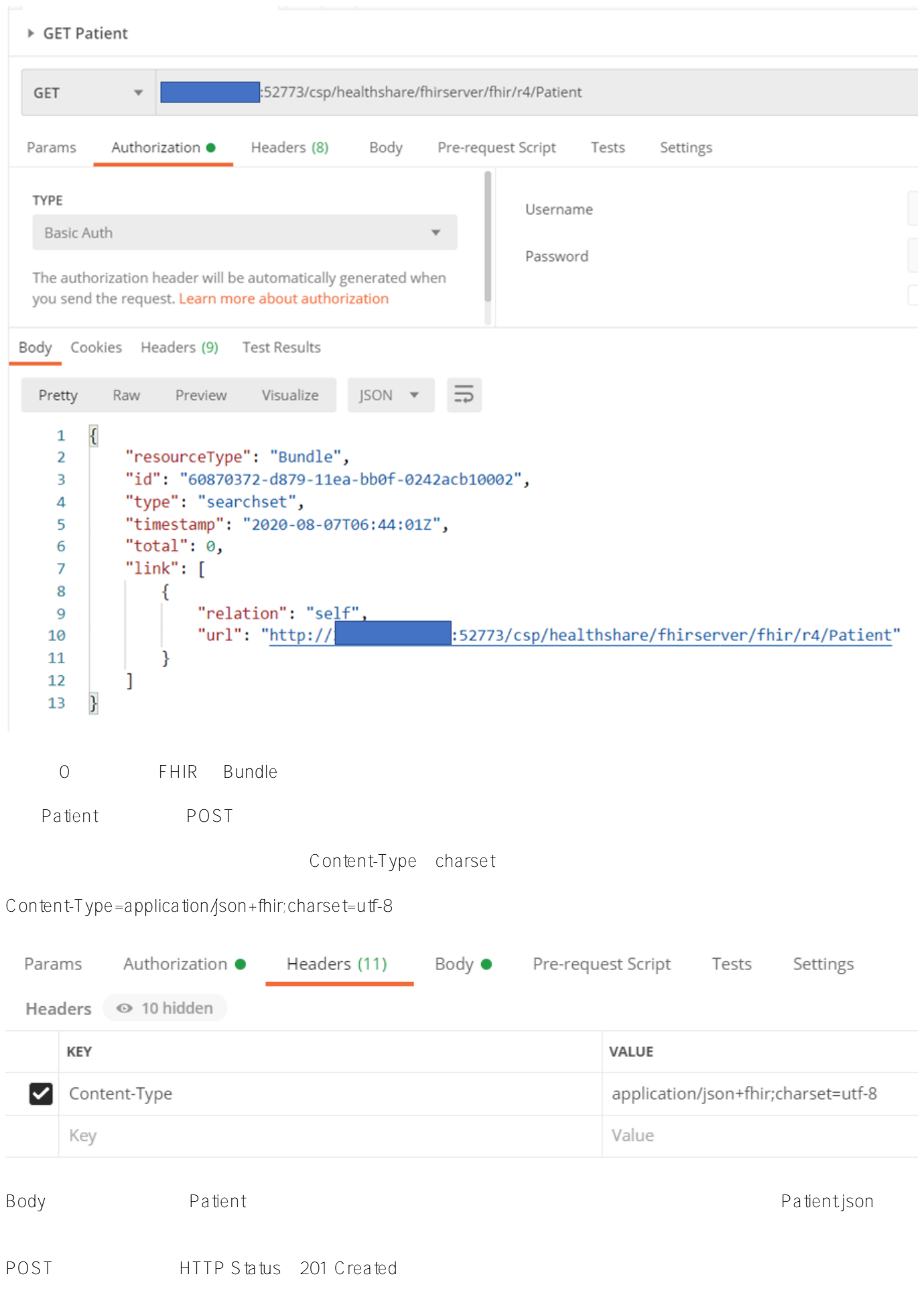

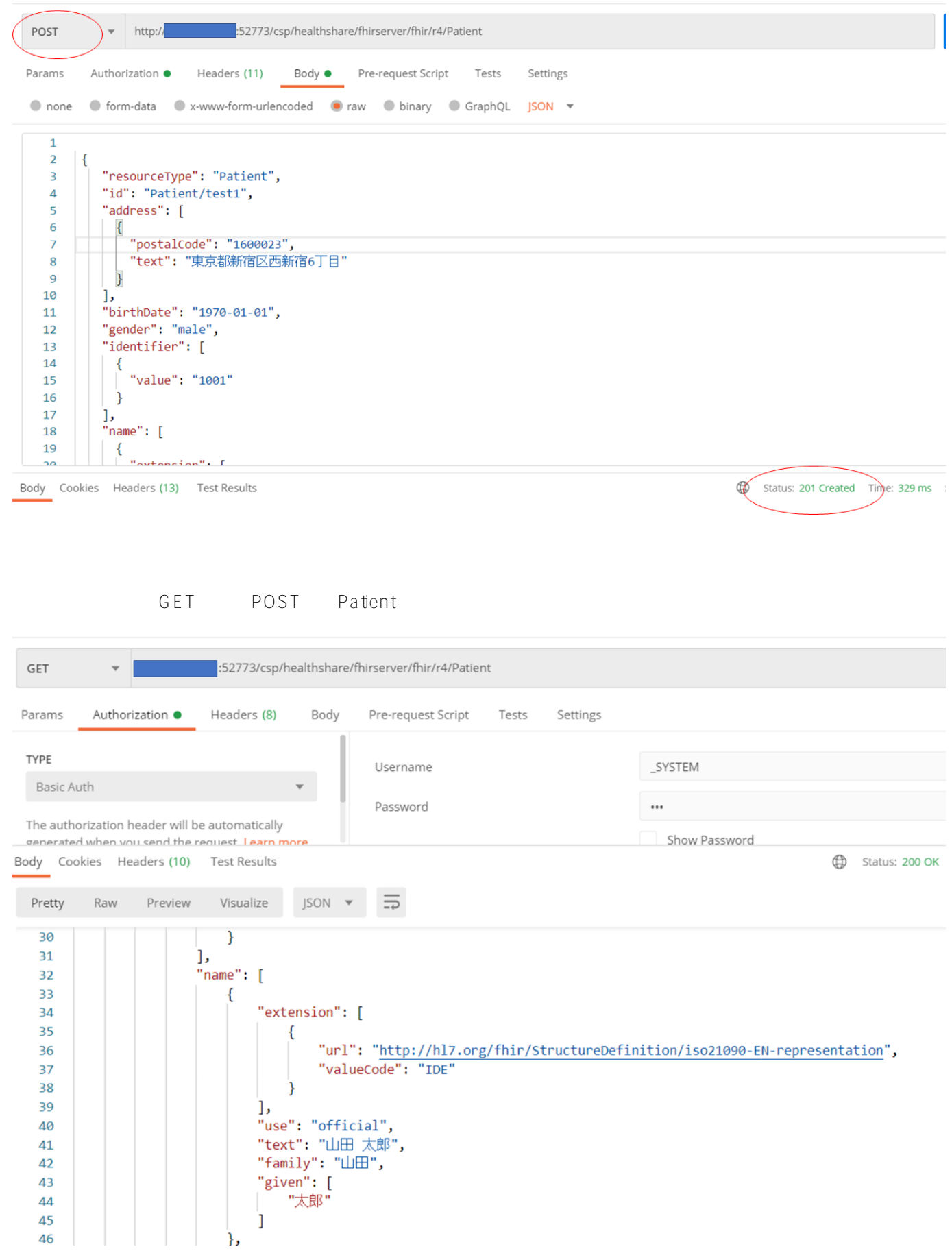

IRIS for Health Community Edition FHIR Secretary Present FHIR Secretary Present and Secretary Present and Secretary Present and Secretary Present and Secretary Present and Secretary Present and Secretary Present and Secretary Present and Secretary Azure AWS GCP IRIS for Health Community Edition InterSystems Docker hub IRIS for Health Community Edition Docker image  $\,$ 

詳細は[こちらを](https://jp.community.intersystems.com/post/%E7%AC%AC5%E5%9B%9E-intersystems-iris-%E3%83%97%E3%83%AD%E3%82%B0%E3%83%A9%E3%83%9F%E3%83%B3%E3%82%B0%E3%82%B3%E3%83%B3%E3%83%86%E3%82%B9%E3%83%88%EF%BC%88iris-health-fhir-%E3%82%B3%E3%83%B3%E3%83%86%E3%82%B9%E3%83%88%EF%BC%89)ご覧ください。コンテストテンプレートも公開されますのでぜひご利用ください。

InterSystems FHIR

Patientison

```
{
   "resourceType": "Patient",
   "address": [
     {
        "postalCode": "1600023",
        "text": "?????????6??"
     }
  \mathbf{I},
   "birthDate": "1970-01-01",
   "gender": "male",
   "identifier": [
     {
        "value": "1001"
     }
   ],
   "name": [
      {
        "extension": [
\left\{ \begin{array}{c} \end{array} \right. "url": "http://hl7.org/fhir/StructureDefinition/iso21090-EN-
representation",
             "valueCode": "IDE"
          }
        ],
        "use": "official",
        "text": "?? ??",
        "family": "??",
        "given": [
          "??"
        ]
      },
      {
        "extension": [
\{ "url": "http://hl7.org/fhir/StructureDefinition/iso21090-EN-
representation",
             "valueCode": "SYL"
          }
       \mathbf{I},
        "use": "official",
        "text": "??? ???",
        "family": "???",
        "given": [
```

```
 "???"
        ]
     }
   ],
   "telecom": [
      {
        "value": "0312345678"
      }
   ]
}
```
[#Azure](https://jp.community.intersystems.com/tags/azure) [#FHIR](https://jp.community.intersystems.com/tags/fhir) [#InterSystems IRIS for Health](https://jp.community.intersystems.com/tags/intersystems-iris-health)

 **ソースURL:**[https://jp.community.intersystems.com/post/azure%E4%B8%8A%E3%81%A7iris-health%E3%82%9](https://jp.community.intersystems.com/https://jp.community.intersystems.com/post/azure%E4%B8%8A%E3%81%A7iris-health%E3%82%92%E3%83%87%E3%83%97%E3%83%AD%E3%82%A4%E3%81%97%E3%80%81fhir-%E3%83%AA%E3%83%9D%E3%82%B8%E3%83%88%E3%83%AA%E3%82%92%E6%A7%8B%E7%AF%89%E3%81%99%E3%82%8B%E6%96%B9%E6%B3%95) [2%E3%83%87%E3%83%97%E3%83%AD%E3%82%A4%E3%81%97%E3%80%81fhir-%E3%83%AA%E3%83%](https://jp.community.intersystems.com/https://jp.community.intersystems.com/post/azure%E4%B8%8A%E3%81%A7iris-health%E3%82%92%E3%83%87%E3%83%97%E3%83%AD%E3%82%A4%E3%81%97%E3%80%81fhir-%E3%83%AA%E3%83%9D%E3%82%B8%E3%83%88%E3%83%AA%E3%82%92%E6%A7%8B%E7%AF%89%E3%81%99%E3%82%8B%E6%96%B9%E6%B3%95) [9D%E3%82%B8%E3%83%88%E3%83%AA%E3%82%92%E6%A7%8B%E7%AF%89%E3%81%99%E3%82%8B](https://jp.community.intersystems.com/https://jp.community.intersystems.com/post/azure%E4%B8%8A%E3%81%A7iris-health%E3%82%92%E3%83%87%E3%83%97%E3%83%AD%E3%82%A4%E3%81%97%E3%80%81fhir-%E3%83%AA%E3%83%9D%E3%82%B8%E3%83%88%E3%83%AA%E3%82%92%E6%A7%8B%E7%AF%89%E3%81%99%E3%82%8B%E6%96%B9%E6%B3%95) [%E6%96%B9%E6%B3%95](https://jp.community.intersystems.com/https://jp.community.intersystems.com/post/azure%E4%B8%8A%E3%81%A7iris-health%E3%82%92%E3%83%87%E3%83%97%E3%83%AD%E3%82%A4%E3%81%97%E3%80%81fhir-%E3%83%AA%E3%83%9D%E3%82%B8%E3%83%88%E3%83%AA%E3%82%92%E6%A7%8B%E7%AF%89%E3%81%99%E3%82%8B%E6%96%B9%E6%B3%95)